viadrinicum

## Application form

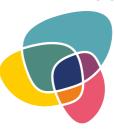

## Transsectoral UrbanLab. Participatory Urbanism Beyond Metropoleis

Frankfurt (Oder), 19 August – 1 September 2019

| 1. Personal data:                                                                                  |               |                |  |
|----------------------------------------------------------------------------------------------------|---------------|----------------|--|
| Surname, Name:                                                                                     |               |                |  |
| Date of birth:                                                                                     |               |                |  |
| Status:                                                                                            | BA student    | ☐ NGO activist |  |
|                                                                                                    | MA student    | Artist         |  |
|                                                                                                    | PhD candidate |                |  |
| Organization/University:                                                                           |               |                |  |
| Place of residence:                                                                                |               |                |  |
| Citizenship:                                                                                       |               |                |  |
| Do you need a visa?                                                                                | Yes:          | No:            |  |
| Do you want us to book a room for you at the dormitory in Słubice (ca. 85 € for the whole period)? |               |                |  |
|                                                                                                    | Yes:          | No:            |  |
| Languages (fluent – advanced – beginner):                                                          |               |                |  |
| 1                                                                                                  |               |                |  |
| 2                                                                                                  |               |                |  |
| 3                                                                                                  |               |                |  |
| 4                                                                                                  |               |                |  |

| 2. Short summary of your studies/professional activities (not more than 750 characters):                                          |
|----------------------------------------------------------------------------------------------------|
|                                                                                                    |
|                                                                                                    |
|                                                                                                    |
|                                                                                                    |
|                                                                                                    |
|                                                                                                    |
| 3. Curriculum vitae (not more than 2000 characters):                                                                              |
|                                                                                                    |
|                                                                                                    |
|                                                                                                    |
|                                                                                                    |
|                                                                                                    |
|                                                                                                    |
|                                                                                                    |
|                                                                                                    |
|                                                                                                    |
|                                                                                                    |
|                                                                                                    |
|                                                                                                    |
|                                                                                                    |
|                                                                                                    |
|                                                                                                    |
|                                                                                                    |
|                                                                                                    |
| I. What topic/project can you suggest for a discussion/presentation during the Open Space session? not more than 500 characters): |
|                                                                                                    |
|                                                                                                    |
|                                                                                                    |
|                                                                                                    |

| 5. Your motivation to take part in Viadrinicum (not more than 2000 characters):                                                                                                    |
|----------------------------------------------------------------------------------------------------|
|                                                                                                    |
|                                                                                                    |
|                                                                                                    |
|                                                                                                    |
|                                                                                                    |
|                                                                                                    |
|                                                                                                    |
|                                                                                                    |
|                                                                                                    |
|                                                                                                    |
|                                                                                                    |
|                                                                                                    |
|                                                                                                    |
|                                                                                                    |
| 6. Besides the academic part, participants of the school will also be able to develop their own small projects in the framework of three workshops. Which <u>one</u> would you like to apply for?                                                                                                    |
| Art.Lab (Exploring the topics of activism and arts in the local context.)                                                                                                    |
| Research.Lab (Doing field research on migration and mobility in the German-Polish borderland.)                                                                                                    |
| Doc.Lab (Shooting documentaries with a focus on urban questions.) [Please, note, that you will have to bring your own camera (mobile, photo or film camera) and a device with software, which you are comfortable using for cutting materials, etc. There is a lot of freeware available, so please, prepare yourself, if necessary. No introductory technical training will be provided.] |
| 7. How did you find out about Viadrinicum?                                                                                                    |
|                                                                                                    |
|                                                                                                    |
|                                                                                                    |

Please download and fill in the form, save it and send it by 02 June 2019 as a PDF file to:

## viadrinicum@europa-uni.de

Thank you! You will get a response about the status of your application by 15 June 2019.